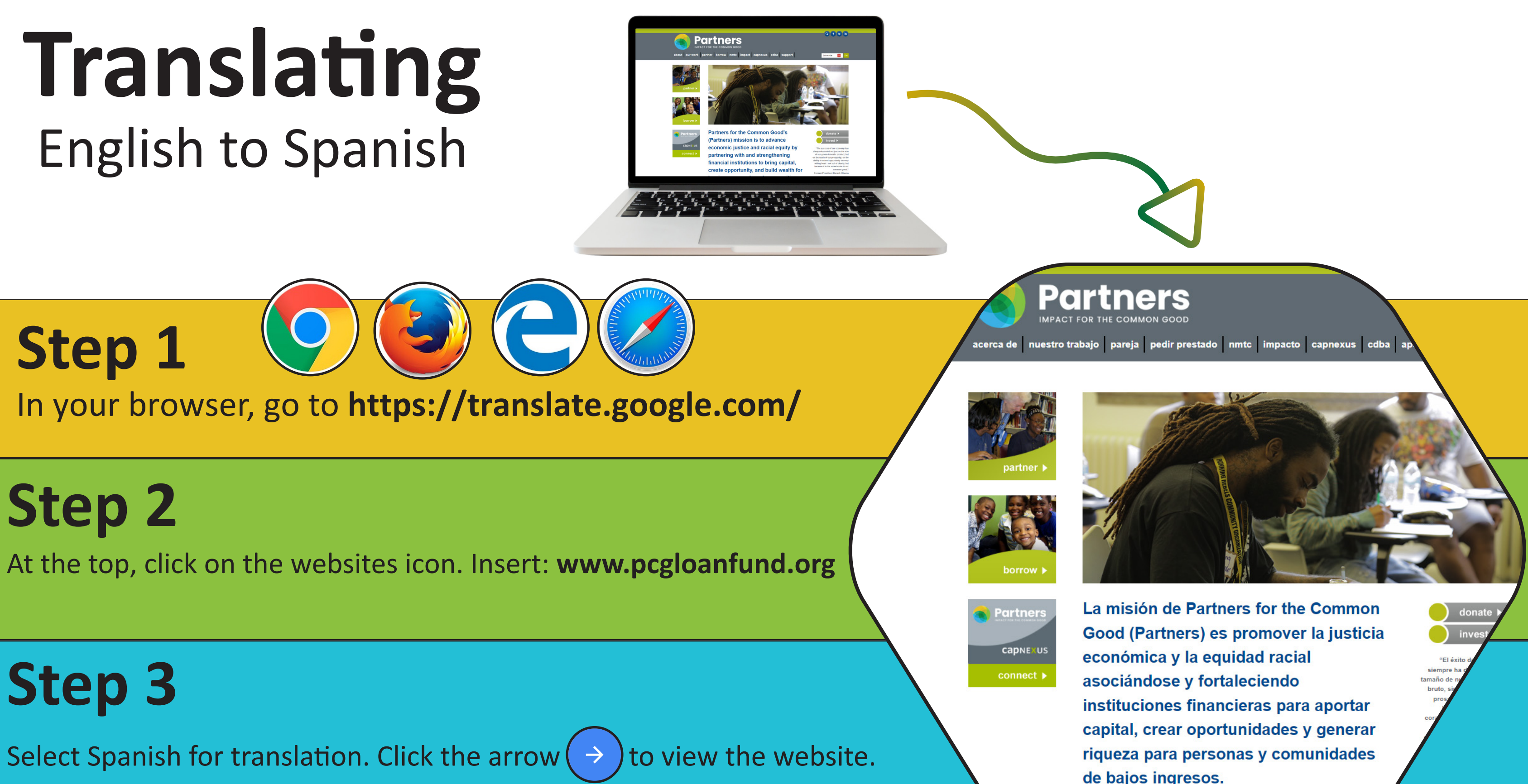

de bajos ingresos.